## Keep your chin up

## **Help a robot learn to keep their chin up**

The robot can move their head from position 0, which is tilted all the way down, to position 10 which is all the way up.

Which positions, from 0 to 10, tell the robot to tilt their head up?

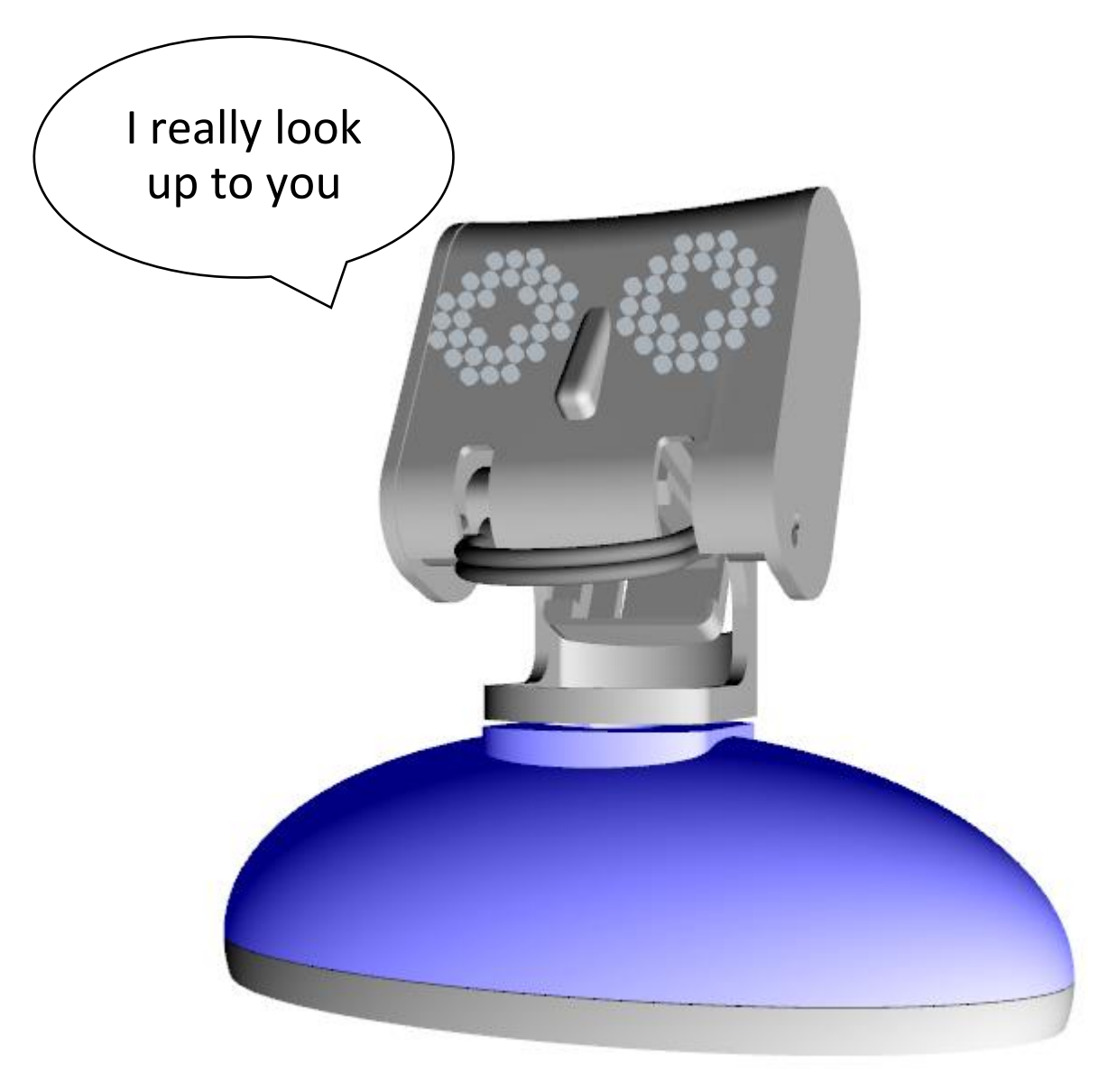

## These blocks tell the robot to move his head when the green flag is clicked.

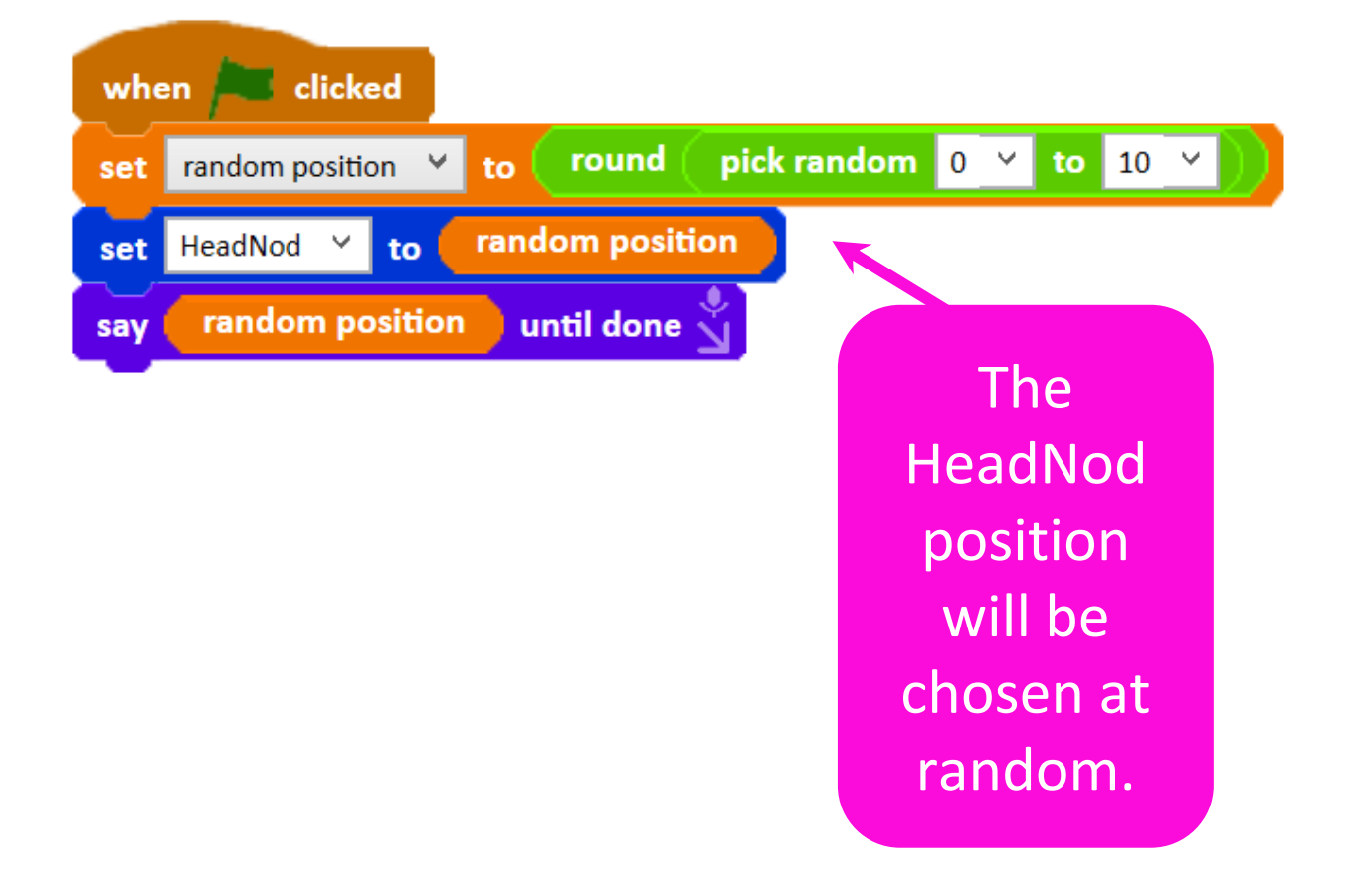

Try running the program and see what happens.

Remember we want the robot to only tilt their head up.

After running that program you will have noticed that sometimes the robot looked up and sometimes they looked down.

We need a way to tell the robot that only tilting their head up is good.

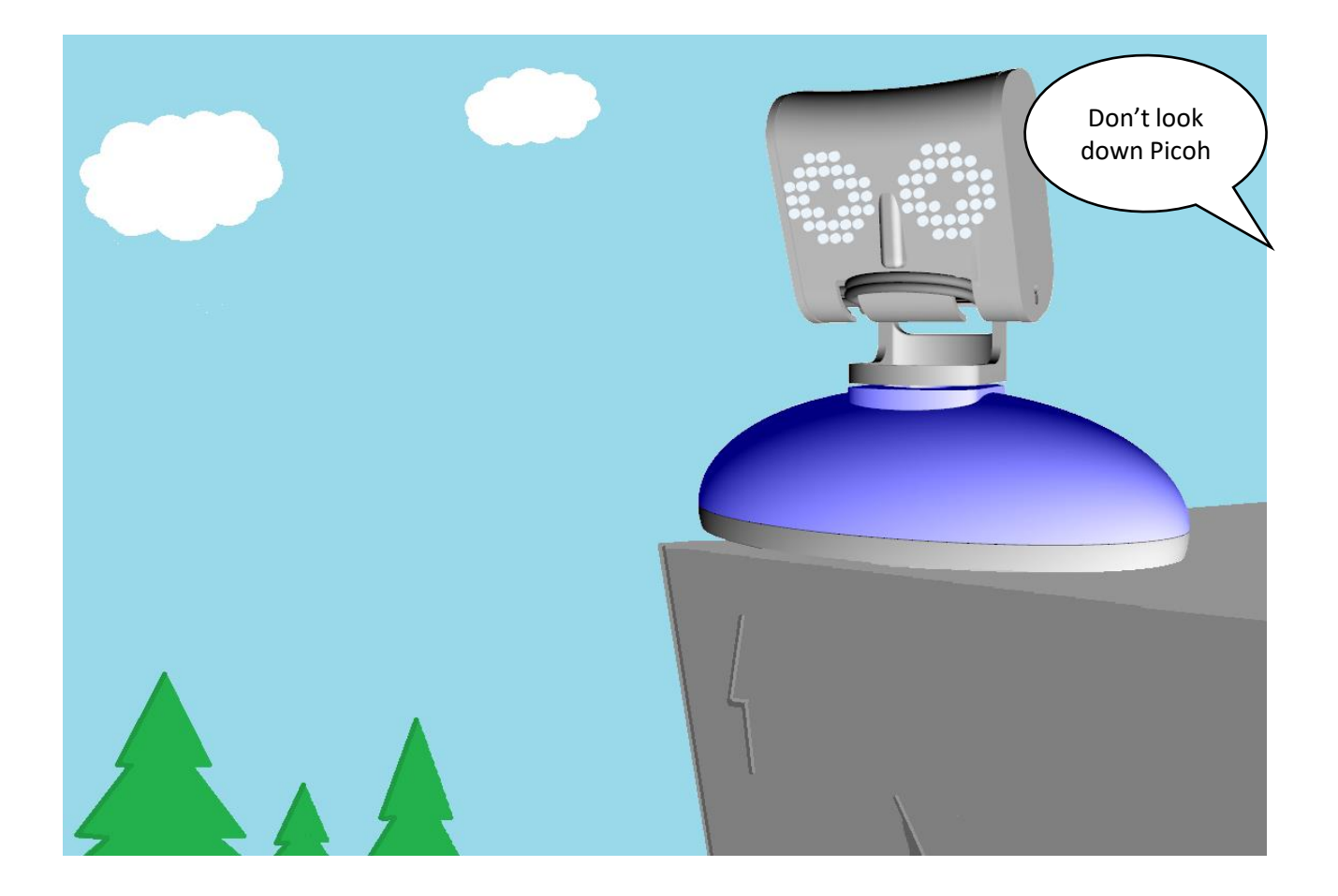

when clicked pick random  $\begin{bmatrix} 0 & \vee \end{bmatrix}$ round  $\mathbf{to}$  10 random position  $\vee$  to set HeadNod **v** to random position set random position until done say Is this good? and wait ask answer contains yes then random position GoodPositions add  $to$ 

Any HeadNod position between 6 and 10 will make the robot look up so they are considered good positions.

when clicked 10

HeadNod **v** to

Is this good?

answer

random position until done

and wait

random position

contains yes

repeat

set

set

say

 $\overline{\mathbf{ask}}$ 

add

These new blocks make the robot ask if their head is in a good position. Answer with yes or No.

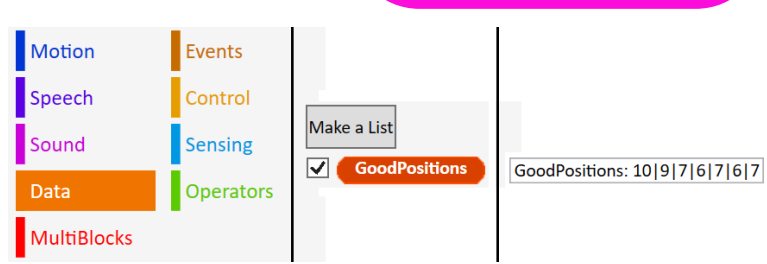

Click on the Data Block Palette and tick GoodPositions to see your responses stored as a list.

pick random  $\begin{bmatrix} 0 & \vee \end{bmatrix}$ round to 10  $\vee$ random position  $\vee$ 

then

GoodPositions

random polition

to

Use a repeat block to repeat the program and collect multiple responses

Now that you have a list of good positions, it is time for the robot to use that data.

We need to use this block to help the robot retrieve data from the list.

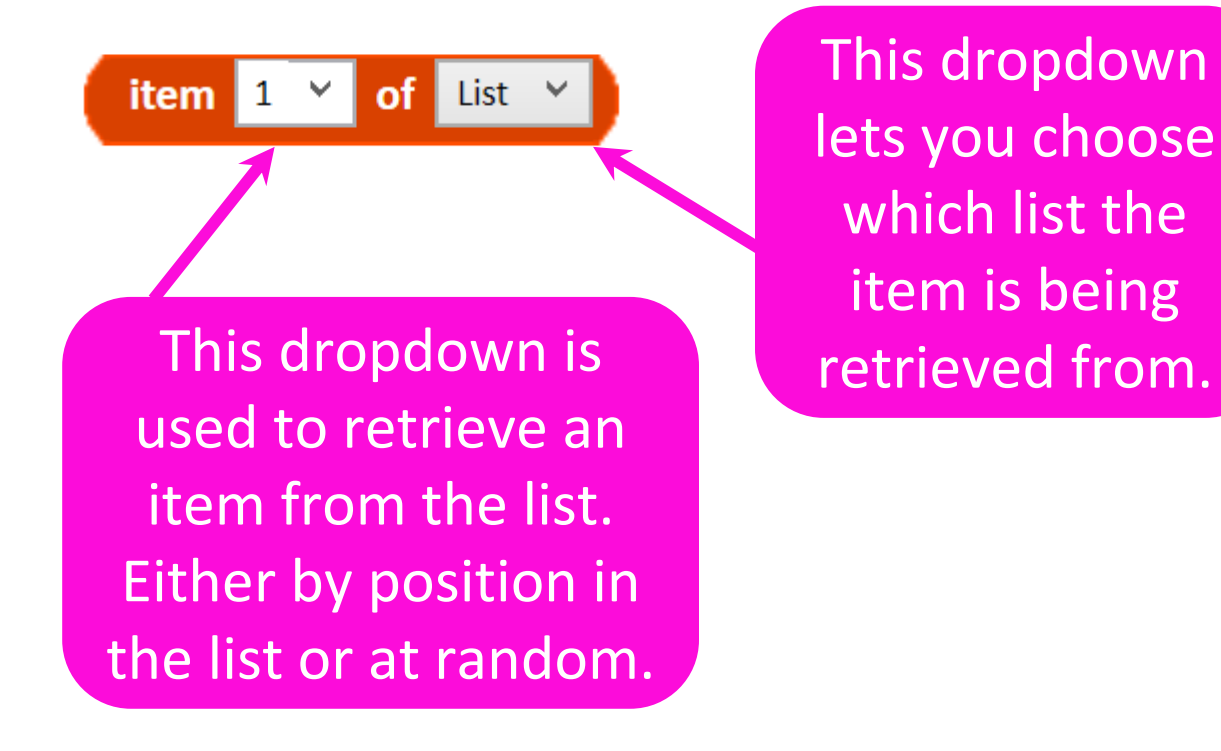

Let's get the robot to move their head to a random good position.

Once you have a random item being selected from the GoodPositions list, you need to combine that block with a motion block to make the robot move their head.

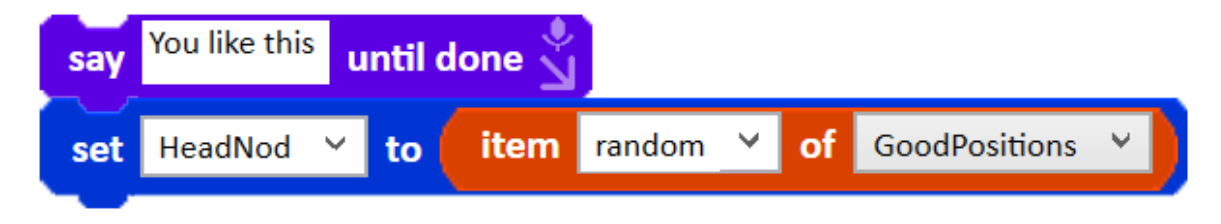

A speech block can be used to make the robot talk.

Use a repeat block to make the robot move through multiple random positions from the list.

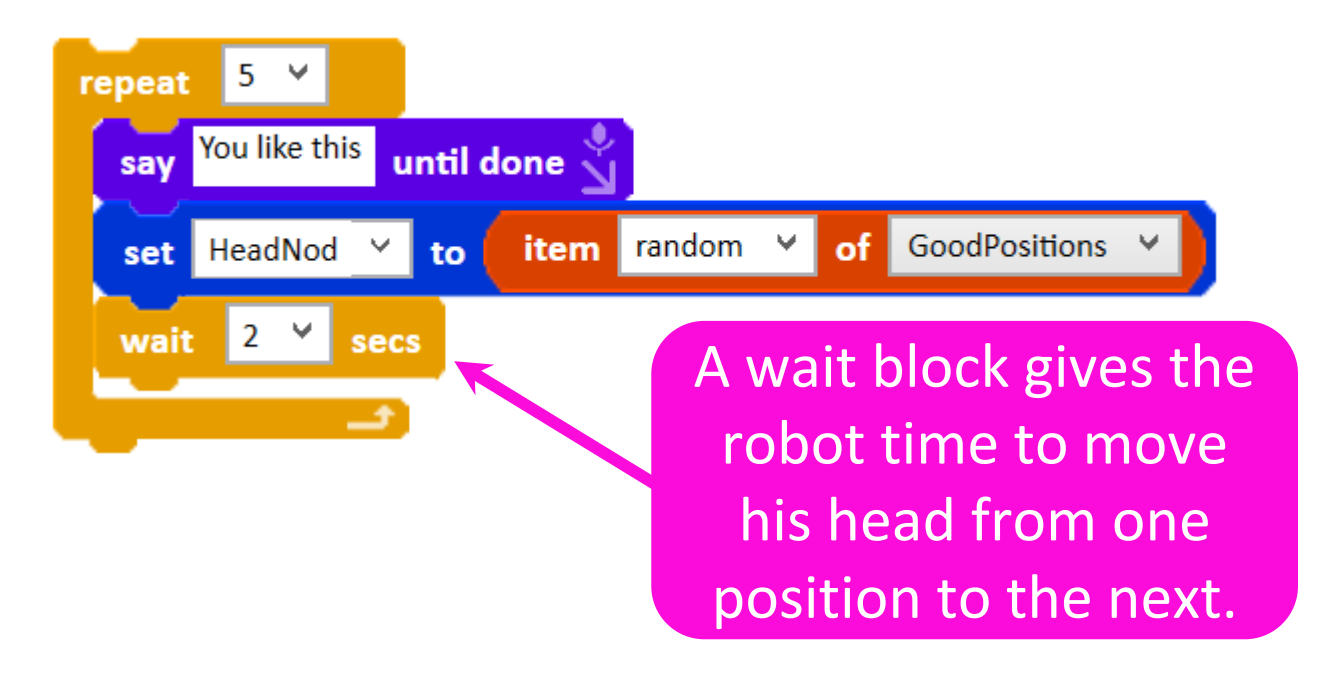

## All together the program should look like this.

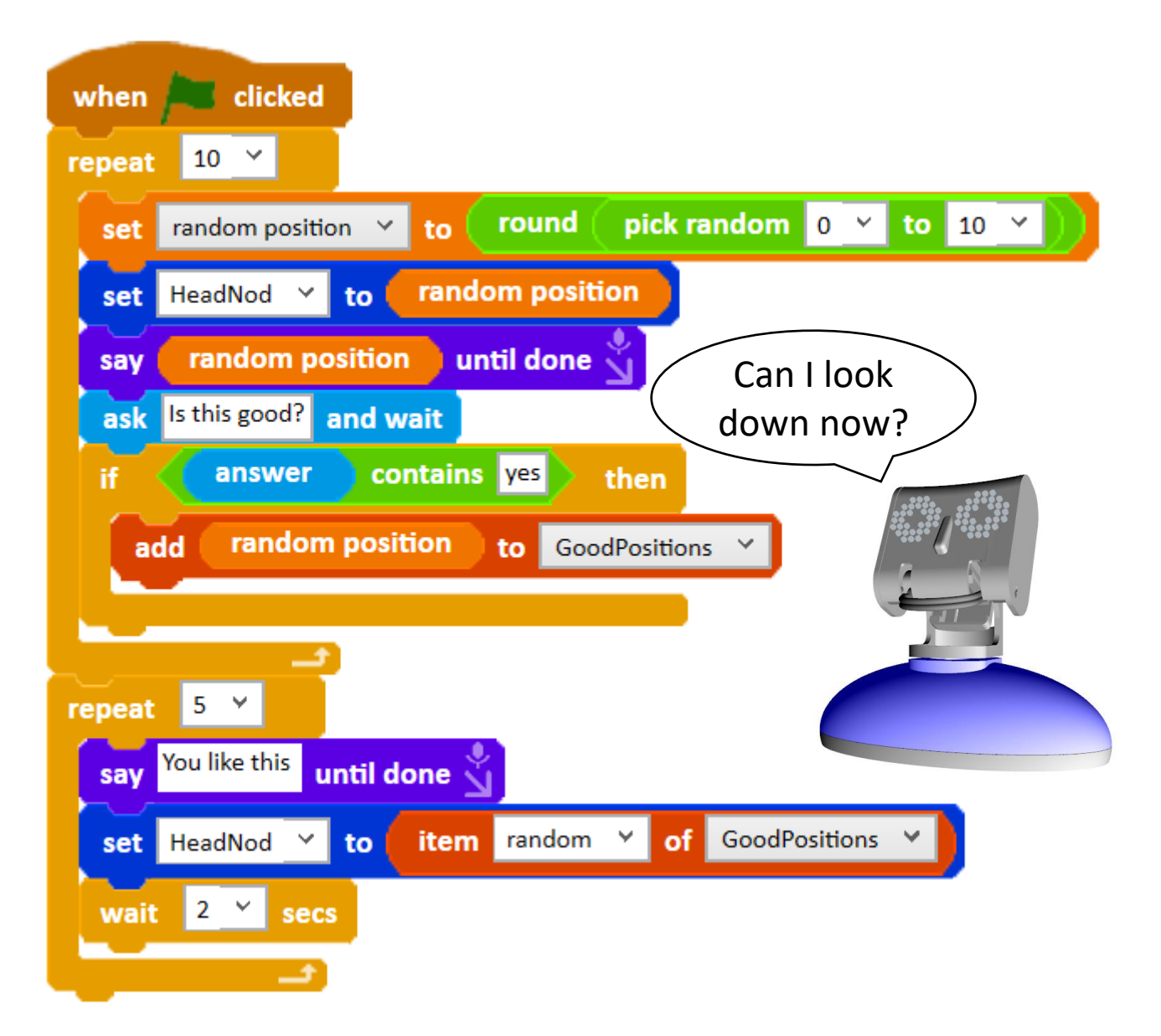

The robot will ask if their HeadNod position is good 10 times and add your answers to a list. Then the robot will move their head to 5 positions from the list, chosen at random but always up!